คู่มือการใช้งาน

### **DAOLSEC**

# **DAOL** eService

• การทบทวนข้อมูล KYC

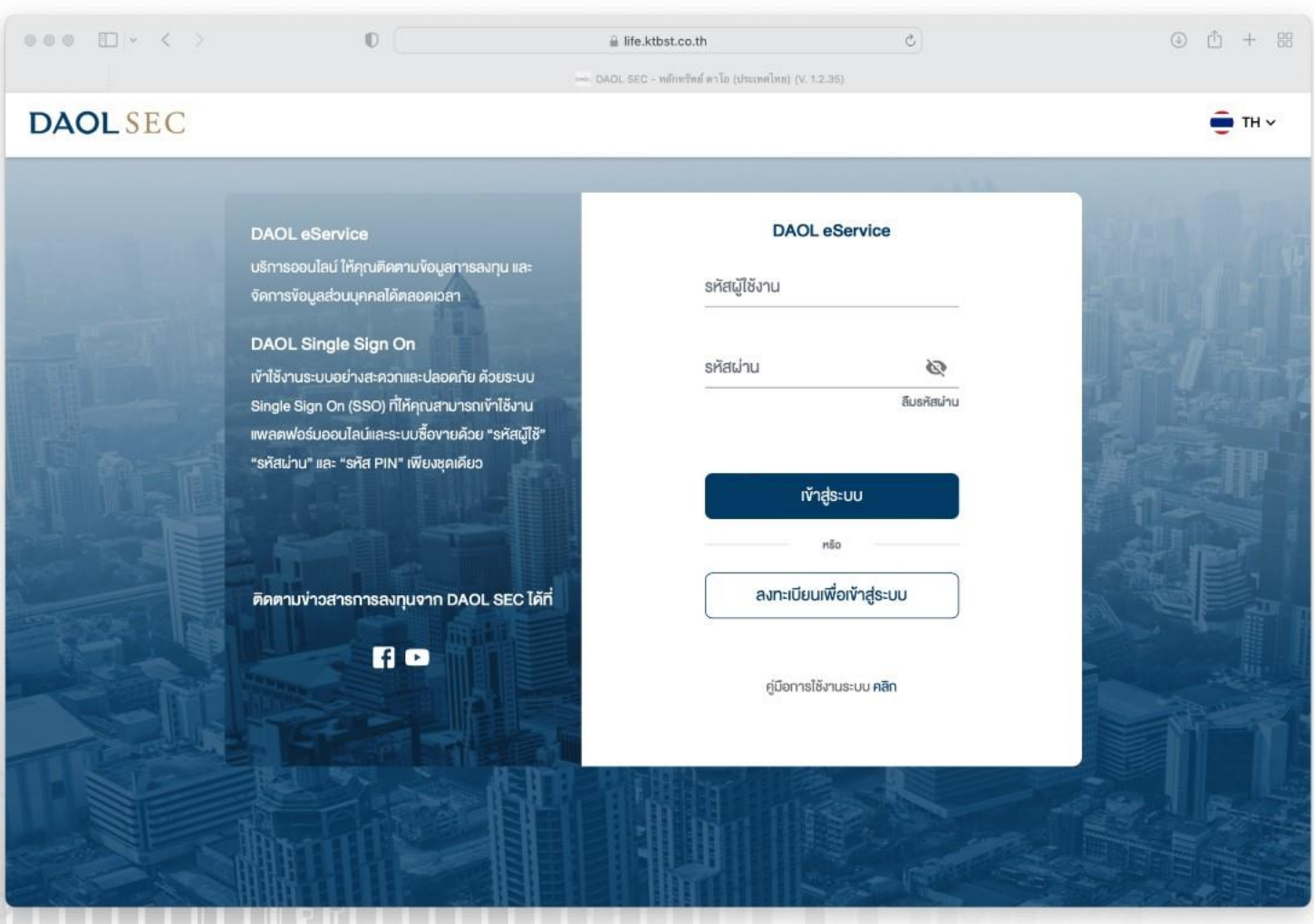

1

ลูกค้าจะได้รับ Notification แจ้งเตือนครบทบทวนล่วงหน้า 60 วัน ส่งเวลา 09:00 น. ของวันนั้นๆ

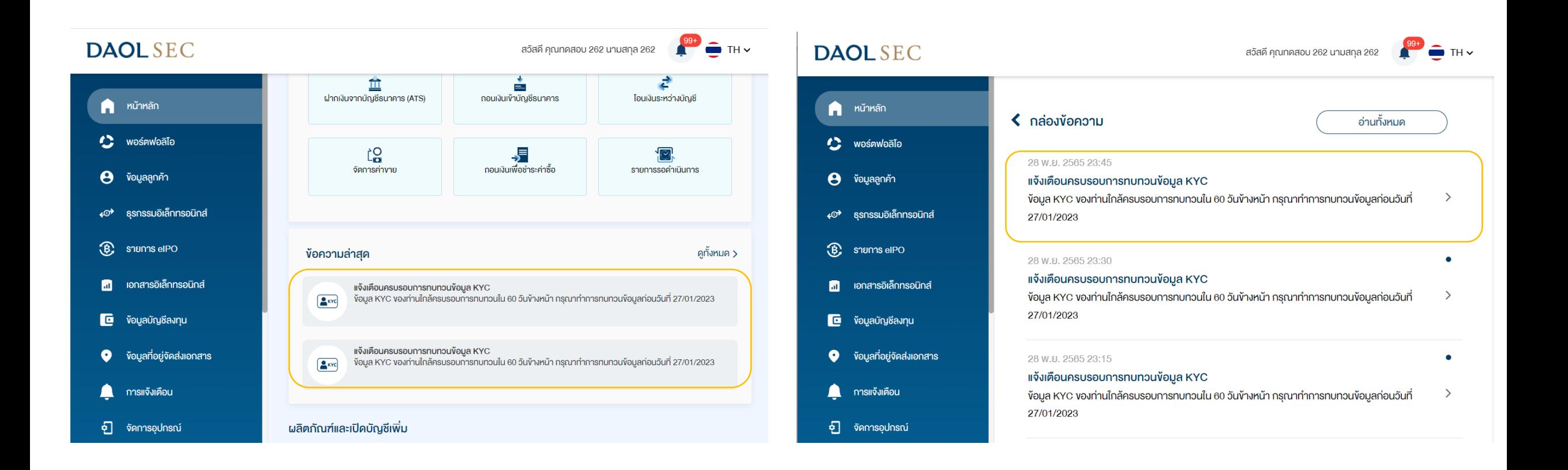

### กดปุ่มเพื่อทบทวนเพื่อไปยัง เมนูทบทวนข้อมูล KYC

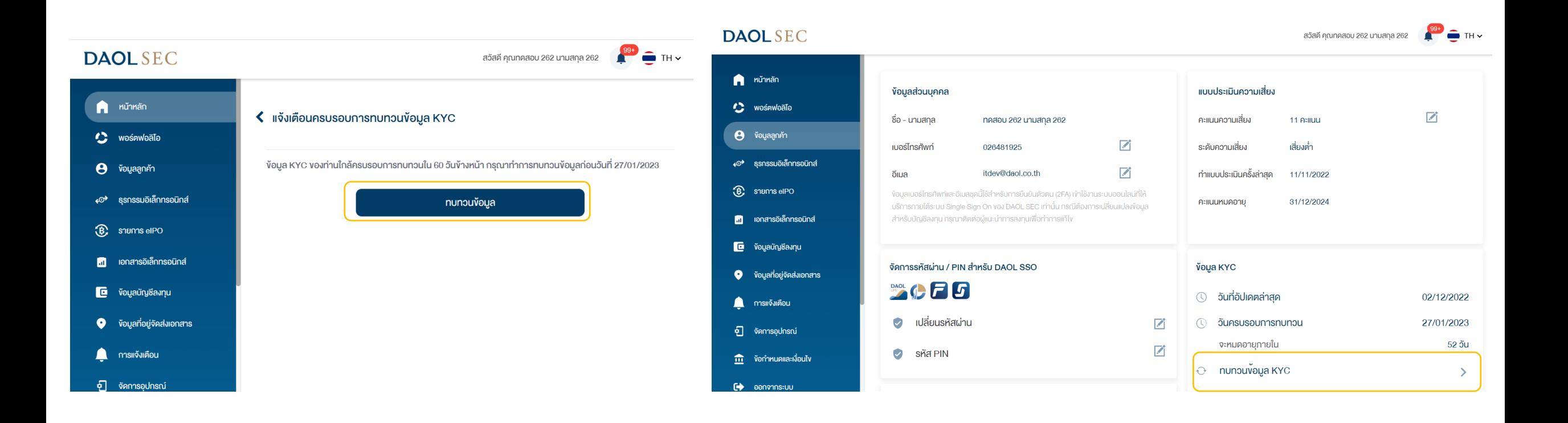

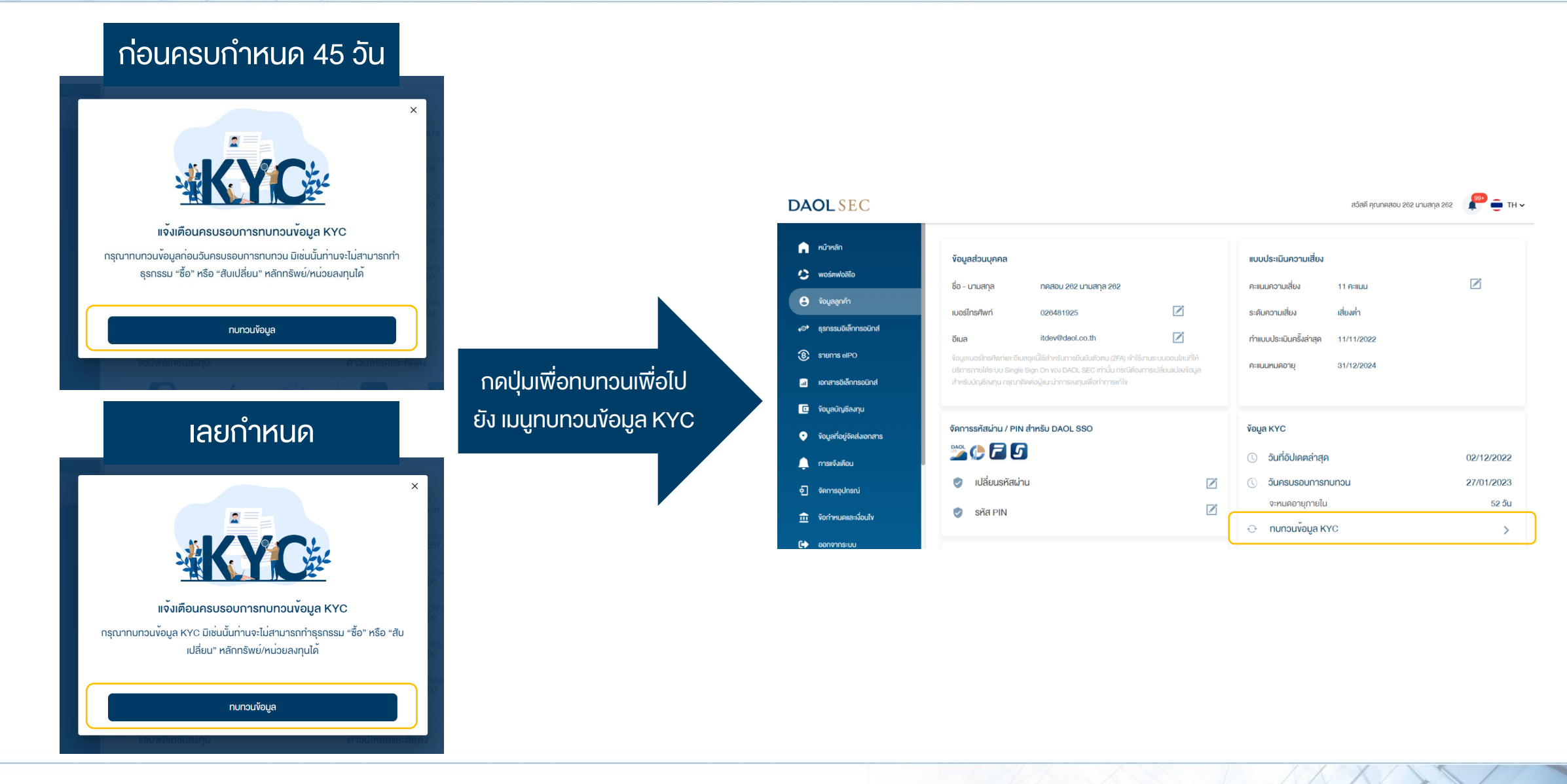

3

### 1. กดปุ่ม ทบทวนข้อมูล KYC

#### **DAOLSEC**

สวัสดี คุณทดสอบ 262 นามสกุล 262

 $\frac{99+}{1}$  TH  $\sim$ 

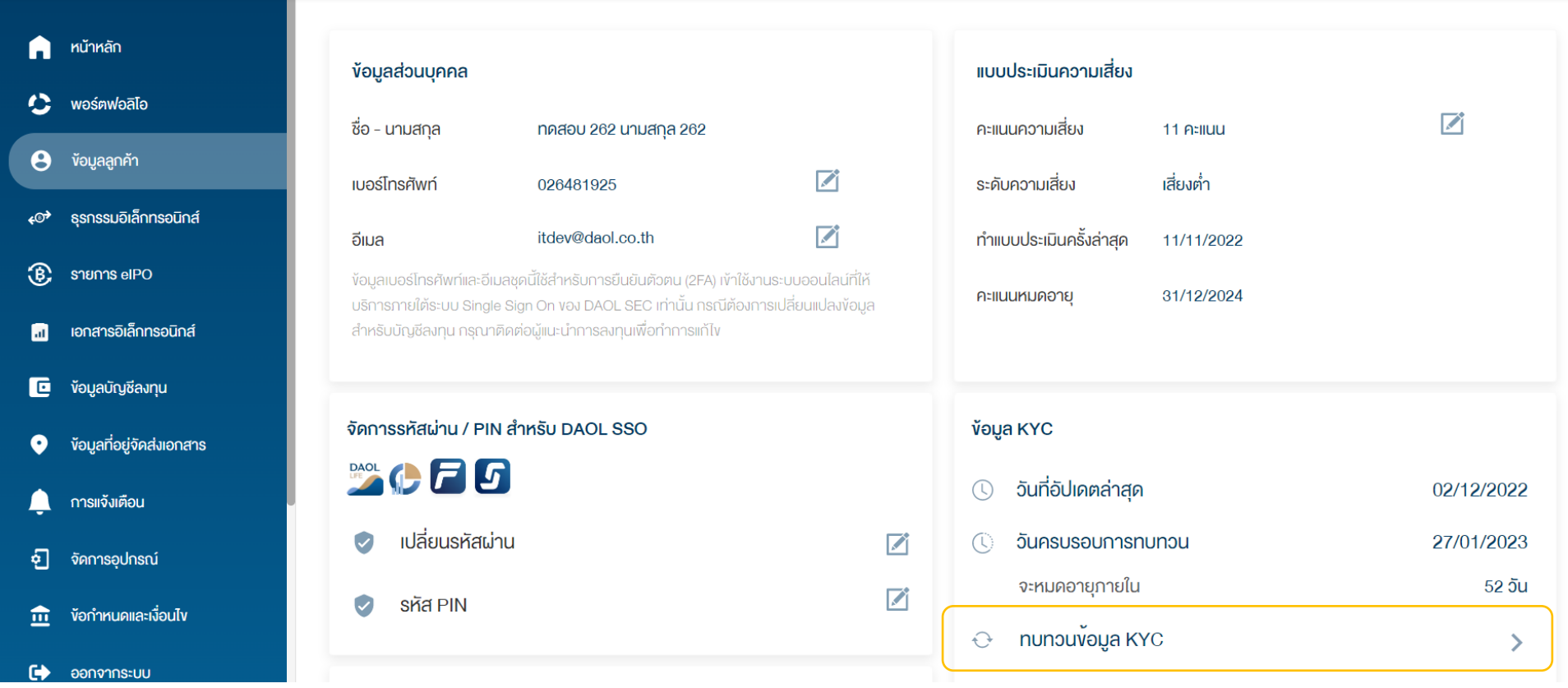

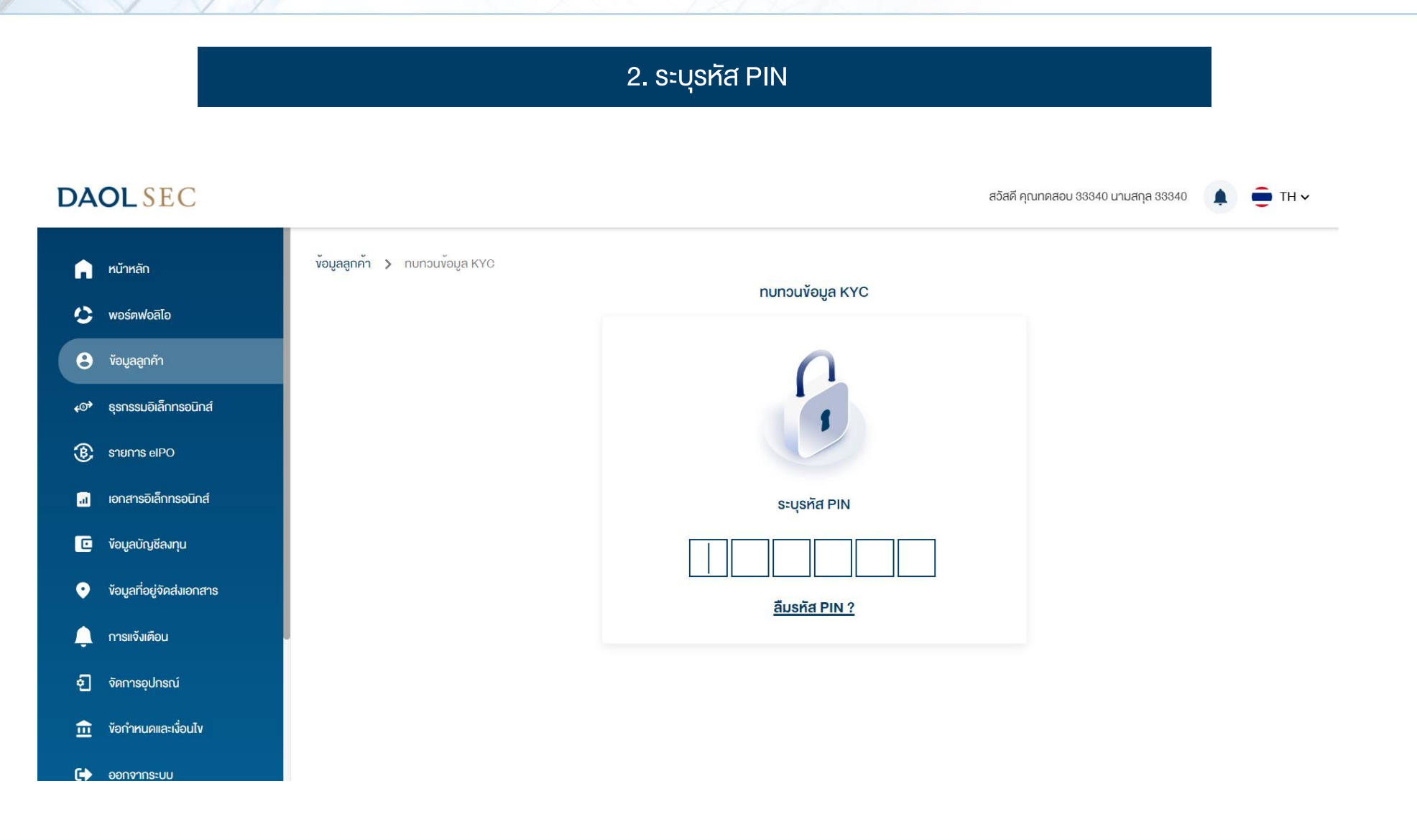

#### 3. ระบุรหัส Laser Code หลังบัตรประชาชน สวัสดีคุณ ร่ำรวย เงินเหลือใช้ **DAOL** SEC  $\hat{\blacksquare}$ TH $\vee$ nunouv้อมูล KYC ง้อมูลส่วนตัว ามายเลงหลังบัตรประจำตัวประชาชน -**หมายเลงบัตร** XXXXXXXXX1234ร ่ำรวย ตัวอย่าง JT-12345678-90  $\mathbf{Z}$ ชื่อภาษาไทย เงินเหลือใช้ นามสกุลภาษาไทย วันเคือนปีเกิด (ค.ศ.) 15/07/1989

ต่อไป $\rightarrow$ 

### 4. ระบบตรวจสอบข้อมูลกับกรมการปกครอง (DOPA)

**DAOLSEC** 

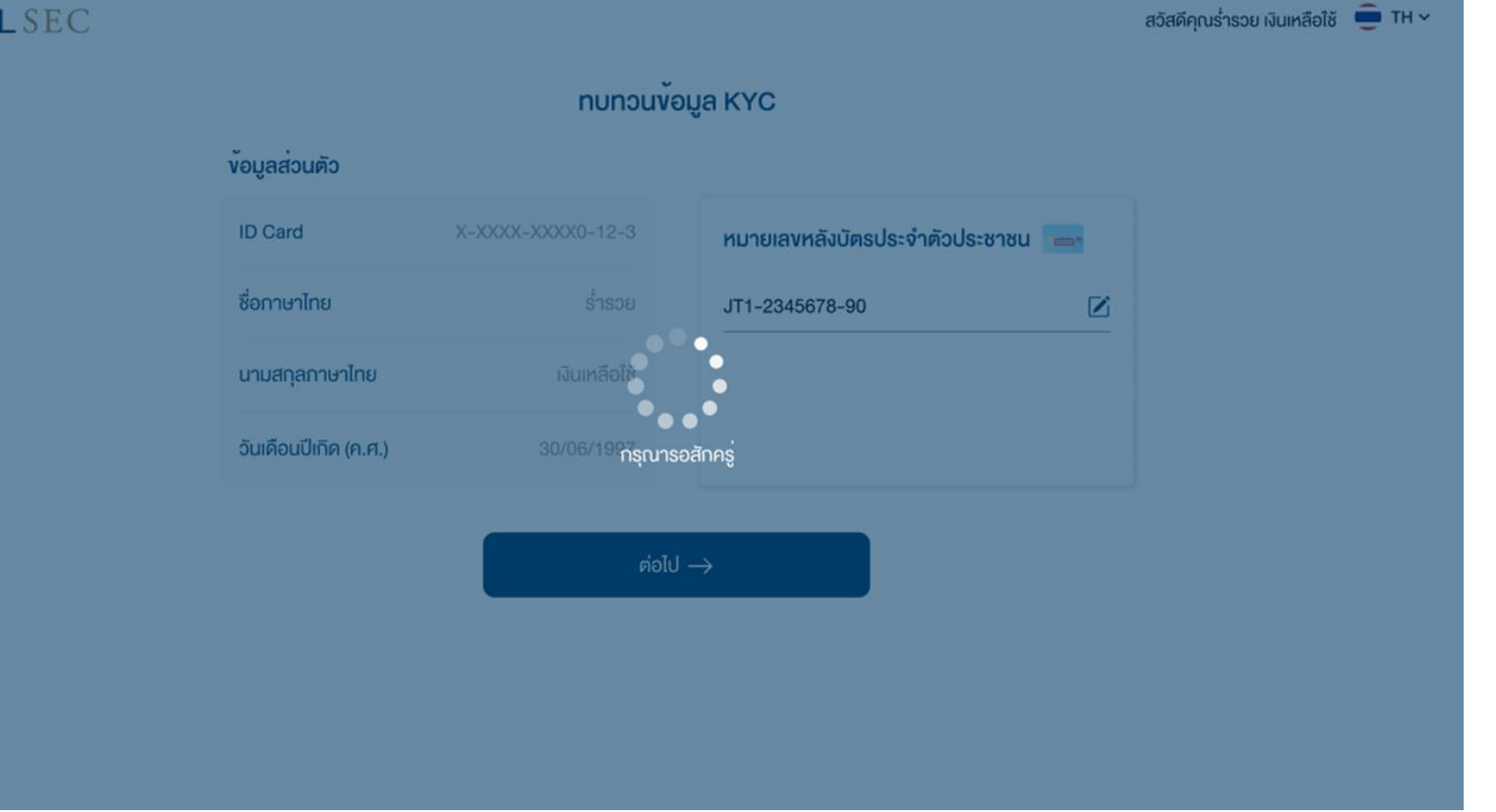

 $\hat{\blacksquare}$ TH $\vee$ 

้ สวัสดีคุณ ร่ำรวย เงินเหลือใช้

### 5. ระบบแสดงข้อมูลล่าสุดที่ลูกค้าให้ไว้กับบริษัท

#### **DAOL SEC**

ง้อมูลทั้งหมด หากข้อมูลที่แสดงไม่เป็น

ปัจจุบัน กดปุ่ม "แก้ไขข้อมูล" เพื่อระบุข้อมูลใหม่

#### อาชีพ\* **INUASNS** ที่อยู่สถานที่ทำงาน\* **MP** Farm 9/32 หมู่ที่ 9 อาคาร/หมู่บ้าน - ชั้น - ซอย - ถนน - แขวง/ตำบล ช้างเผือก เขต/อำเภอ เมืองเชียงใหม่ จังหวัด เชียงใหม่ รหัสไปรษณีย์ 50300 ประเทศ ไทย ตำแหน่งงาน หัวหน้า เบอร์โทรศัพท์ที่ทำงาน 0957377715 ประเทศของแหล่งที่มาของรายได้/เงินลงทุน\* แหล่งที่มางองรายได้/เงินลงทุน\* ประเทศไทย ้ถูกหวย ท่านเป็นผู้มีสถานภาพทางการเมืองหรือเป็นสมาชิกในครอบครัวหรือเป็นผู้ใกล้ชิดกับบุคคลผู้มี หากข้อมูลที่แสดงยังคงเป็น สถานภาพทางการเมืองหรือไม่\* ไม่ใช่ ข้อมูลปัจจุบัน สามารถกดปุ่ม "บันทึกข้อมูล" ได้ทันที หากง้อมูลไม่มีการเปลี่ยนแปลงท่านสามารถกคปุ่ม "บันทึกง้อมูล" ได้ทันที **B** บันทึกง้อมูล

nunouvoua KYC

Zilnlvvoua

### 6. เมื่อตอบคำถามครบถ้วนกดปุ่ม "บันทึกการเปลี่ยนแปลง"

- กรณีระบุข้อมูลใหม่ (ตอบ 6 ข้อคำถาม)
- 1. อาชีพ
- 2. ประเภทธุรกิจ
- 3. ชื่อและที่อยู่บริษัทและตำแหน่งงาน
- 4. ประเทศแหล่งที่มาของรายได้/เงินลงทุน
- 5. แหล่งที่มาขอรายได้
- 6. สถานภาพทางการเมือง

หมายเหตุ : บ้างอาชีพไม่ต้องระบุประเภทธุรกิจ และ/หรือ สถานที่ทำงาน

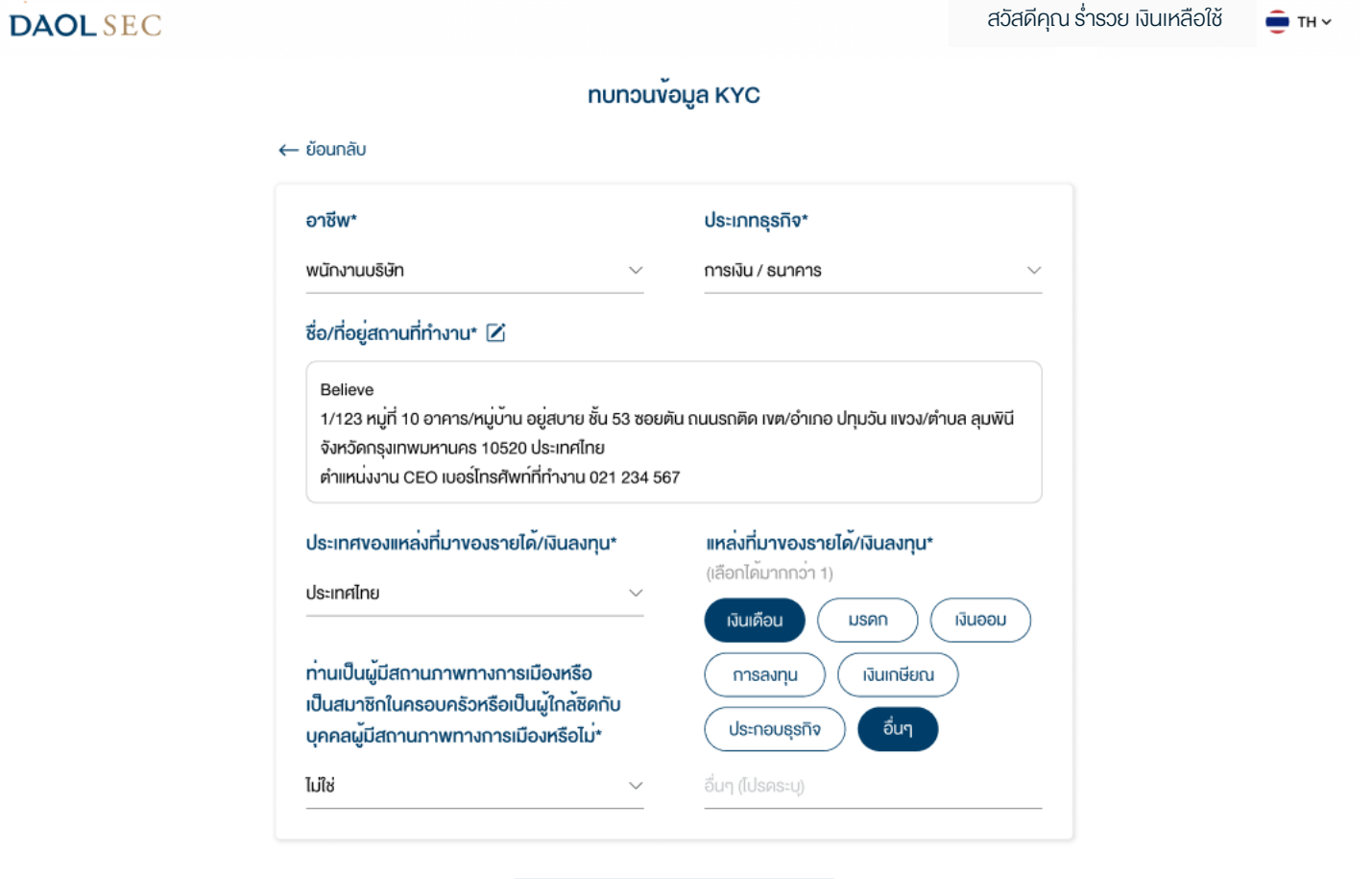

**圖 บันทึกการเปลี่ยนแปลง** 

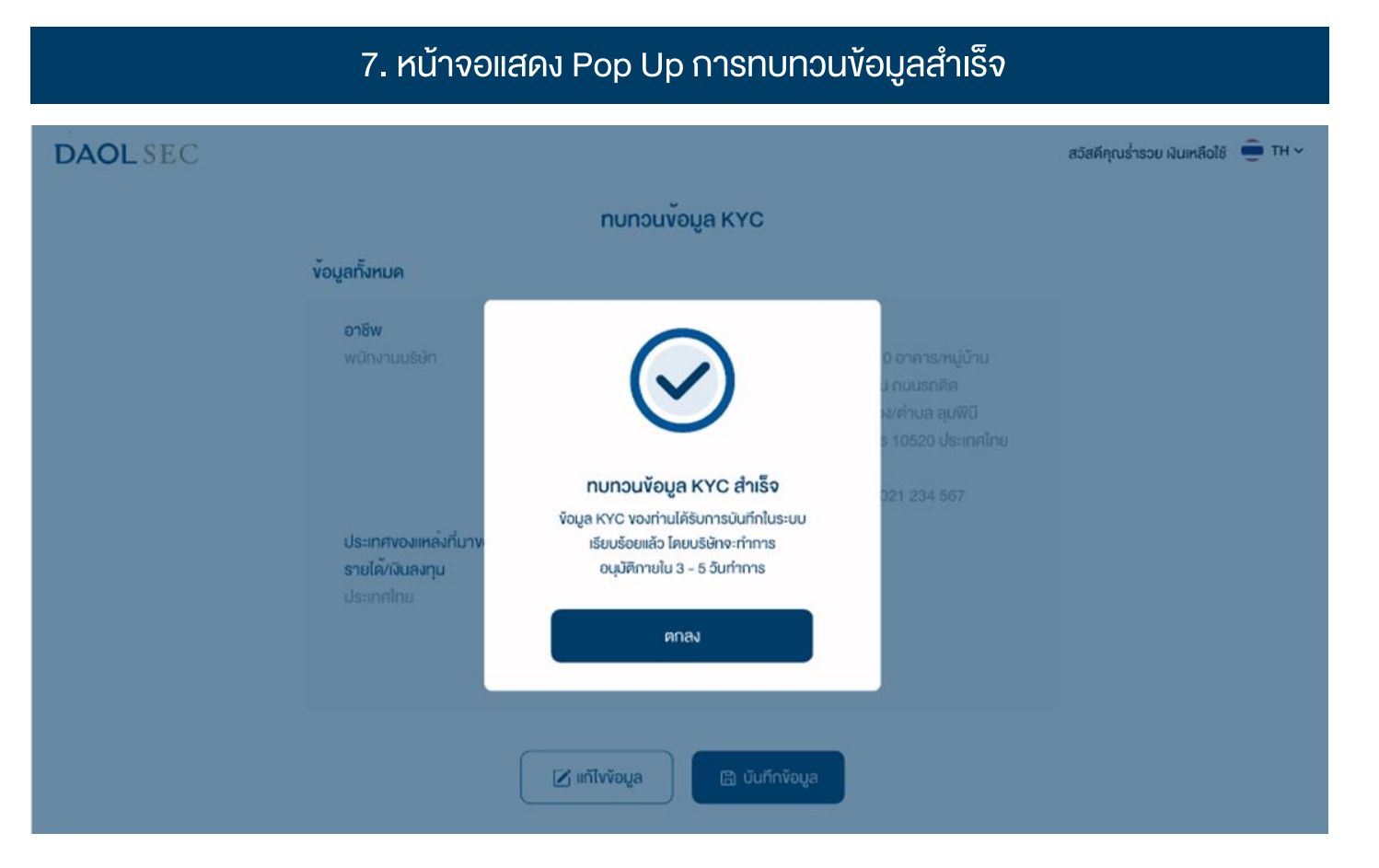

### บริษัทจะมีกระบวนการตรวจสอบข้อมูลและอนุมัติ 3 – 5 วันทำการ

หมายเหตุ : กำหนดครบรวบทบทวนใหม่ 1 หรือ 2 ปีแล้วแต่กรณี หลังจากวันที่ข้อมูลได้รับอนุมัติ

### **แจ้งเตือนกรณีที่อยู่ที่ทำงานมีการเปลี่ยนแปลง**

#### หมายเหตุ : กรณีบัญชีลงทุนใดๆ ที่ใช้ที่อยู่ที่ทำงานเป็นที่อยู่จัดส่งเอกสาร หลังจากง้อมูลได้รับการ อนุมัติ บริษัทจะส่งเอกสารไปยังที่อยู่ใหม่

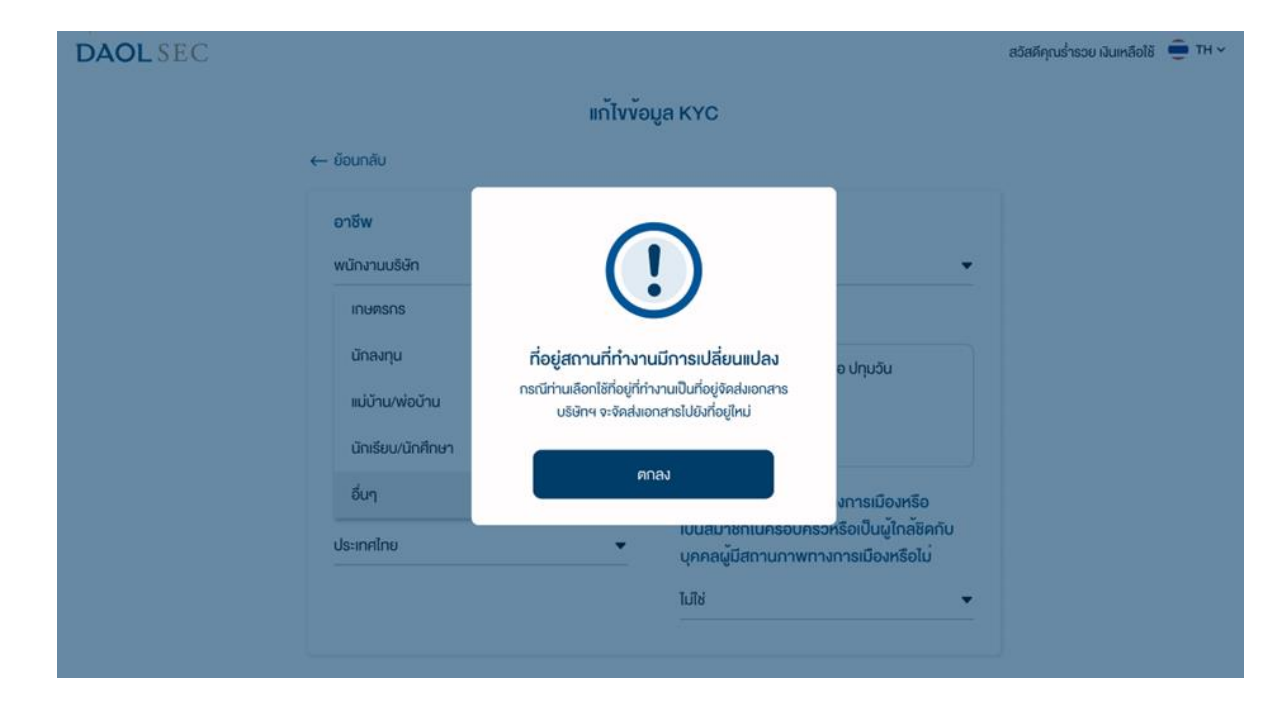

### **ู** แจ้งเตือนกรณีทำการทบทวนข้อมูลซ้ำซ้อน

#### หมายเหตุ : ไม่สามารถทำการทบทวนข้อมูลซ้ำได้ หากทบทวนข้อมูลก่อนหน้าอยู่ในช่วงรอการอนุมัติ

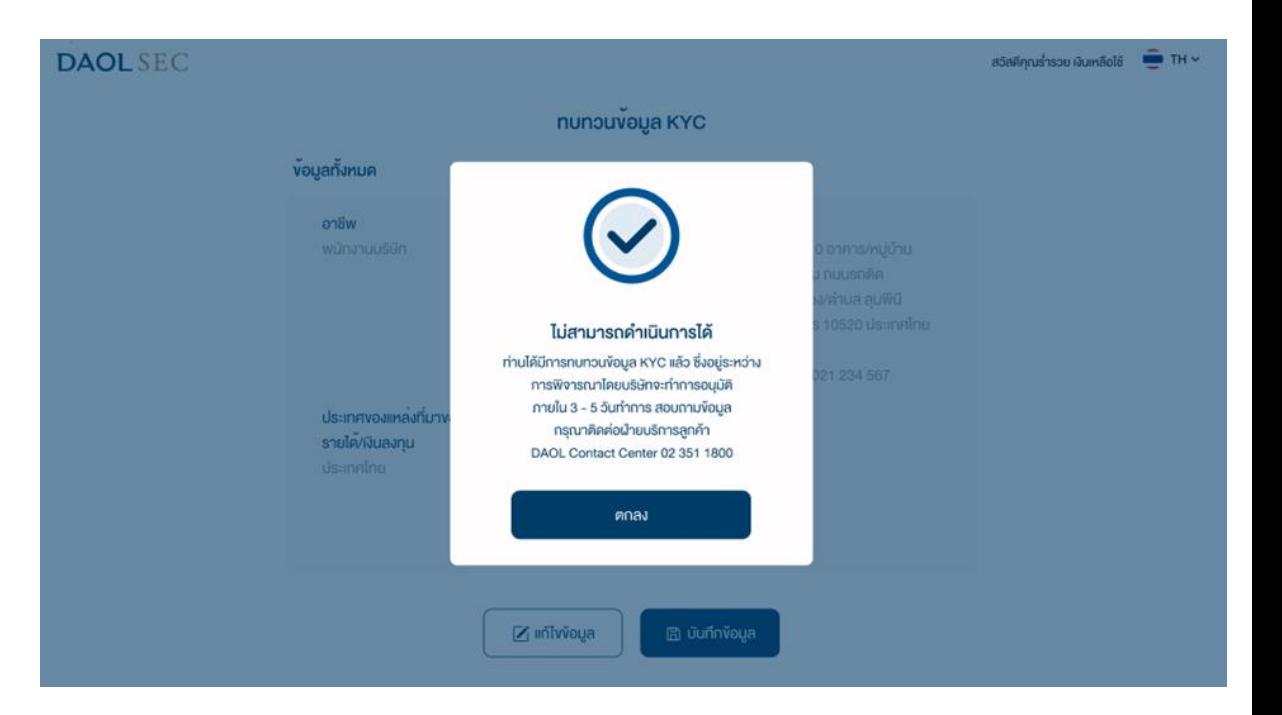

#### การทบทวนข้อมูล KYC

# **DAOLSEC**

### แจ้งเตือนกรณีมีการเปลี่ยนชื่อ/นามสกุลแล้วแต่ยัง ไม่ได้แจ้งแก้ไขชื่อกับบริษัท

#### หมายเหตุ : ต้องด าเนินกาอัพเดทข้อมูลชื่อ/นามสกุล ผ่านผู้ดูแลการลงทุน

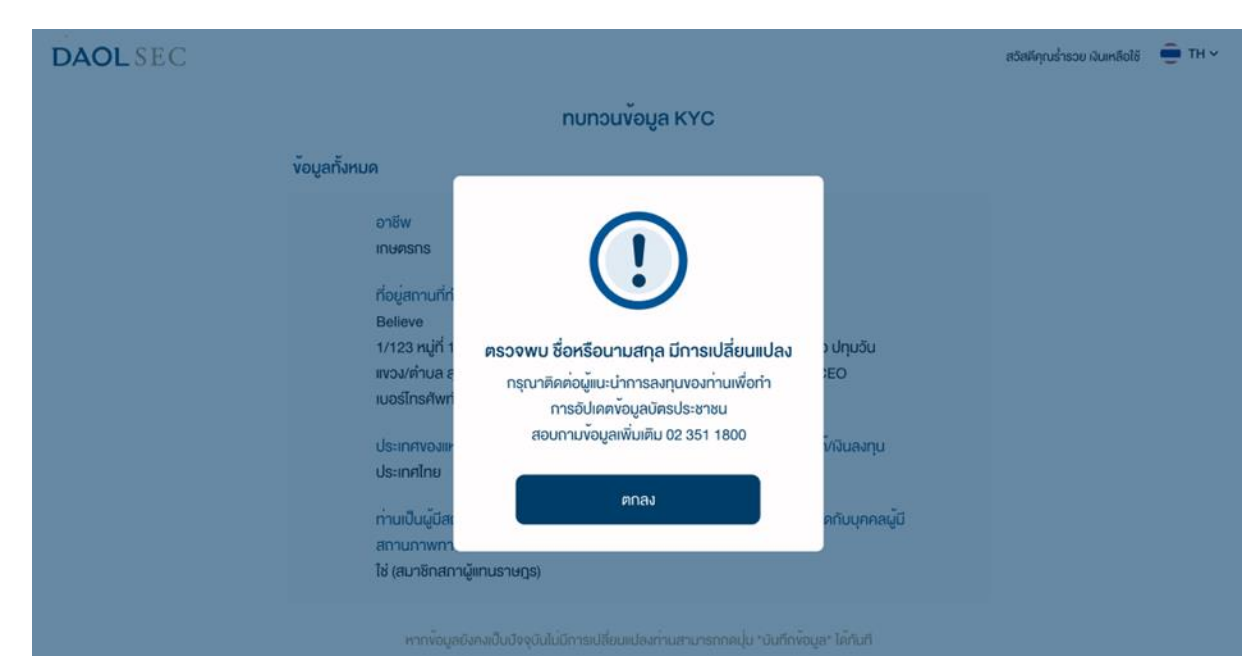

### แจ้งเตือนกรณีกรอก Laser Code ไม่ถูกต้อง

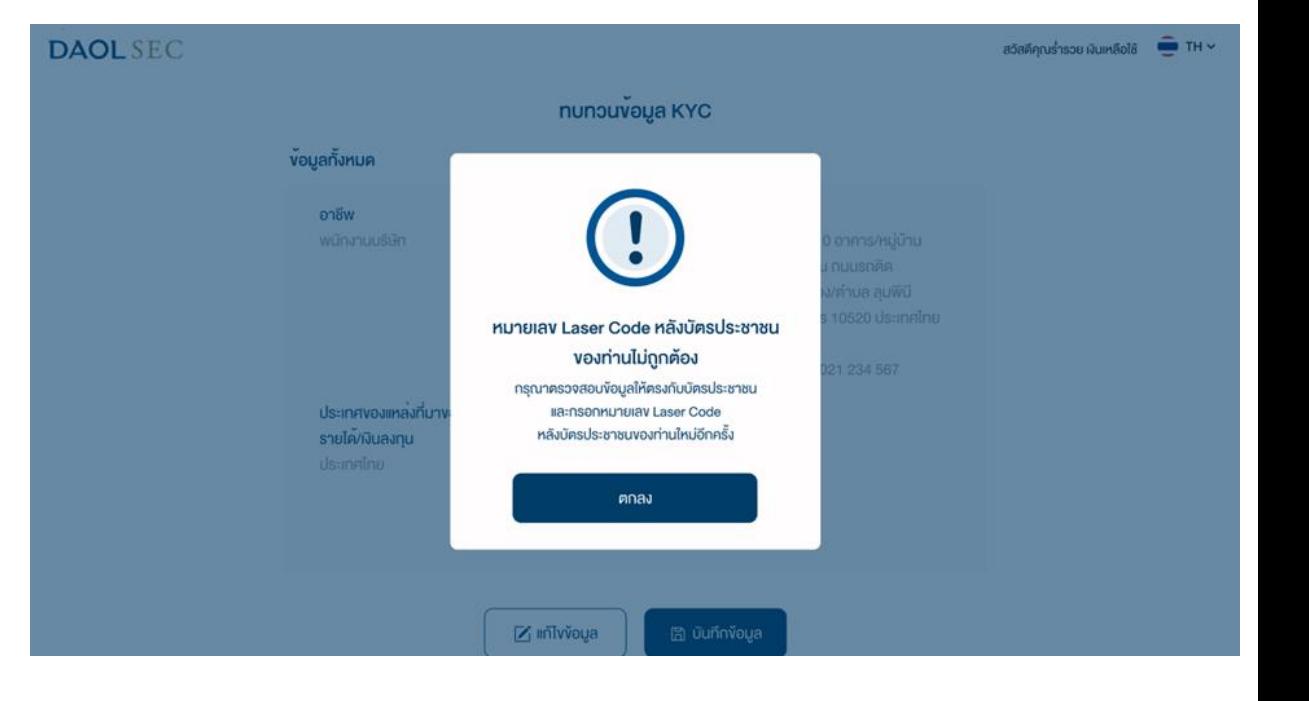